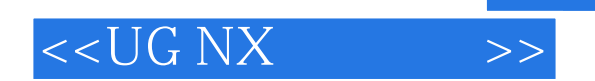

 $<<$ UG NX $>$ 

- 13 ISBN 9787811230345
- 10 ISBN 7811230348

出版时间:2008-5

页数:285

PDF

更多资源请访问:http://www.tushu007.com

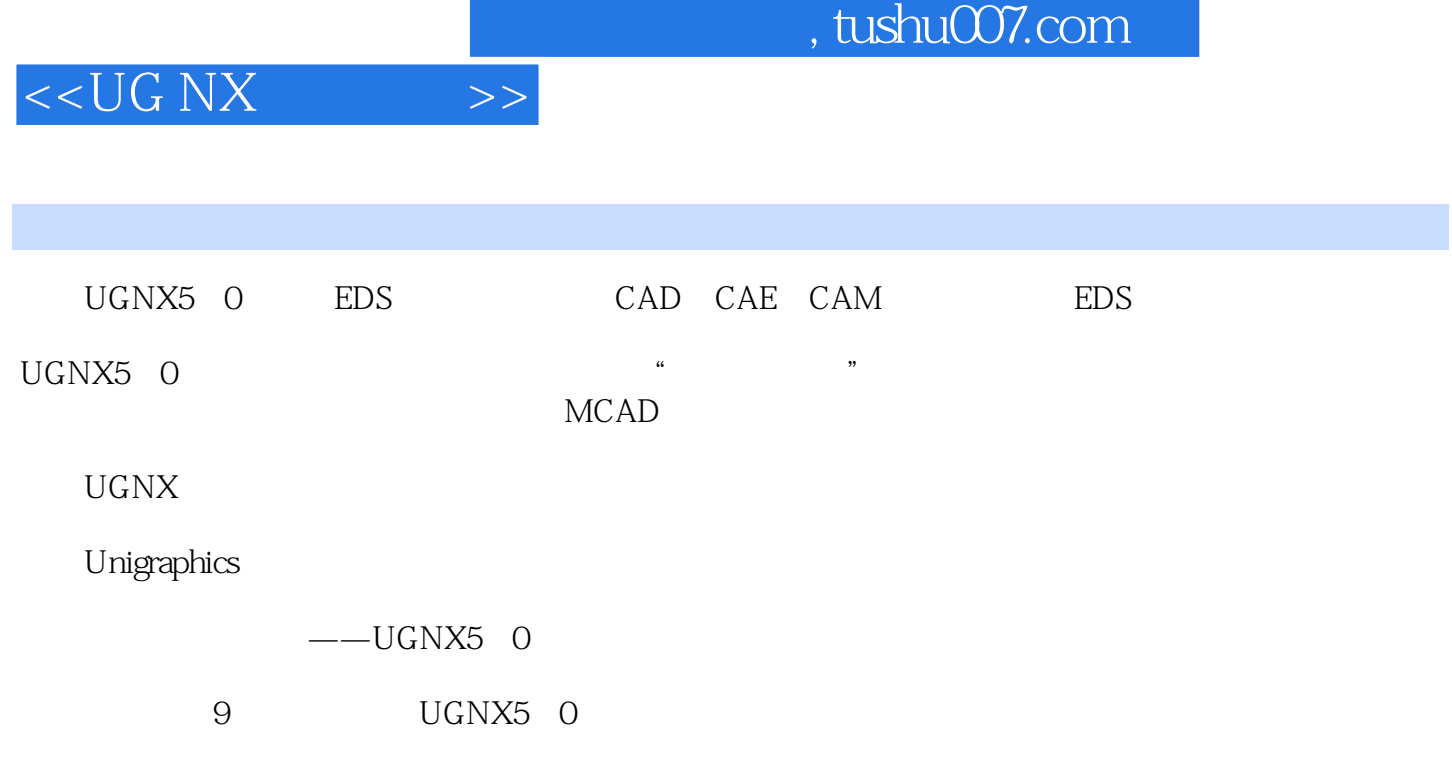

 $\mathrm{U}\mathrm{G}$ 

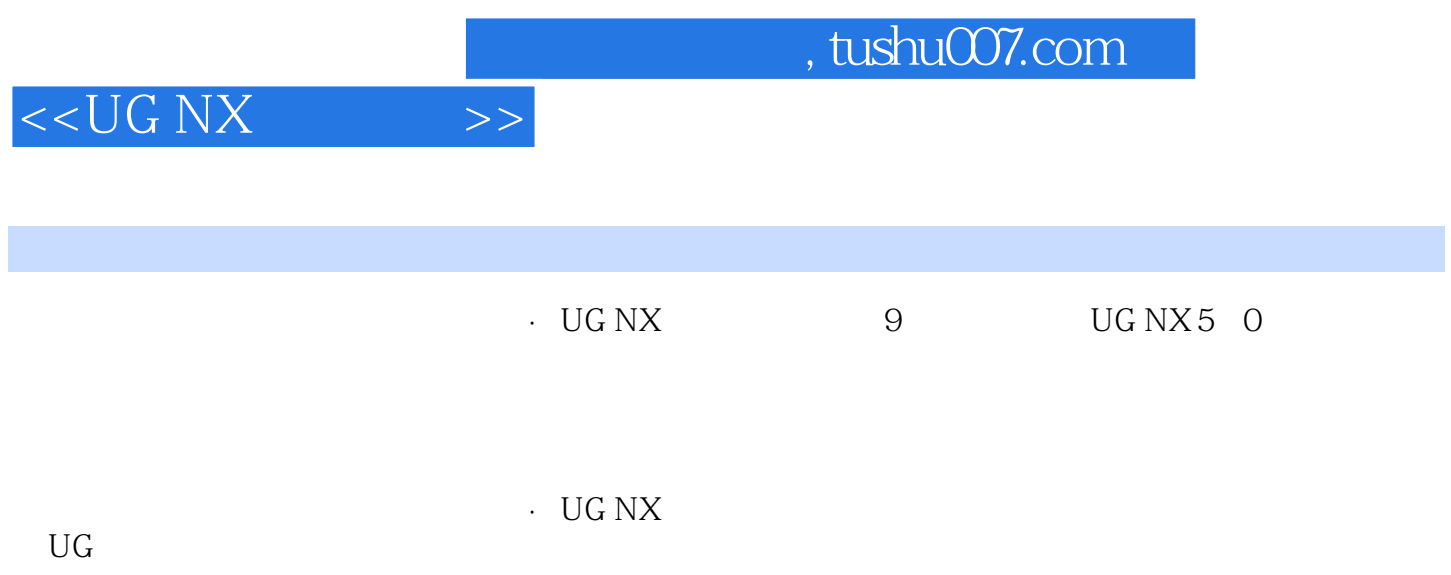

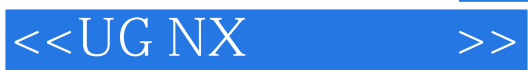

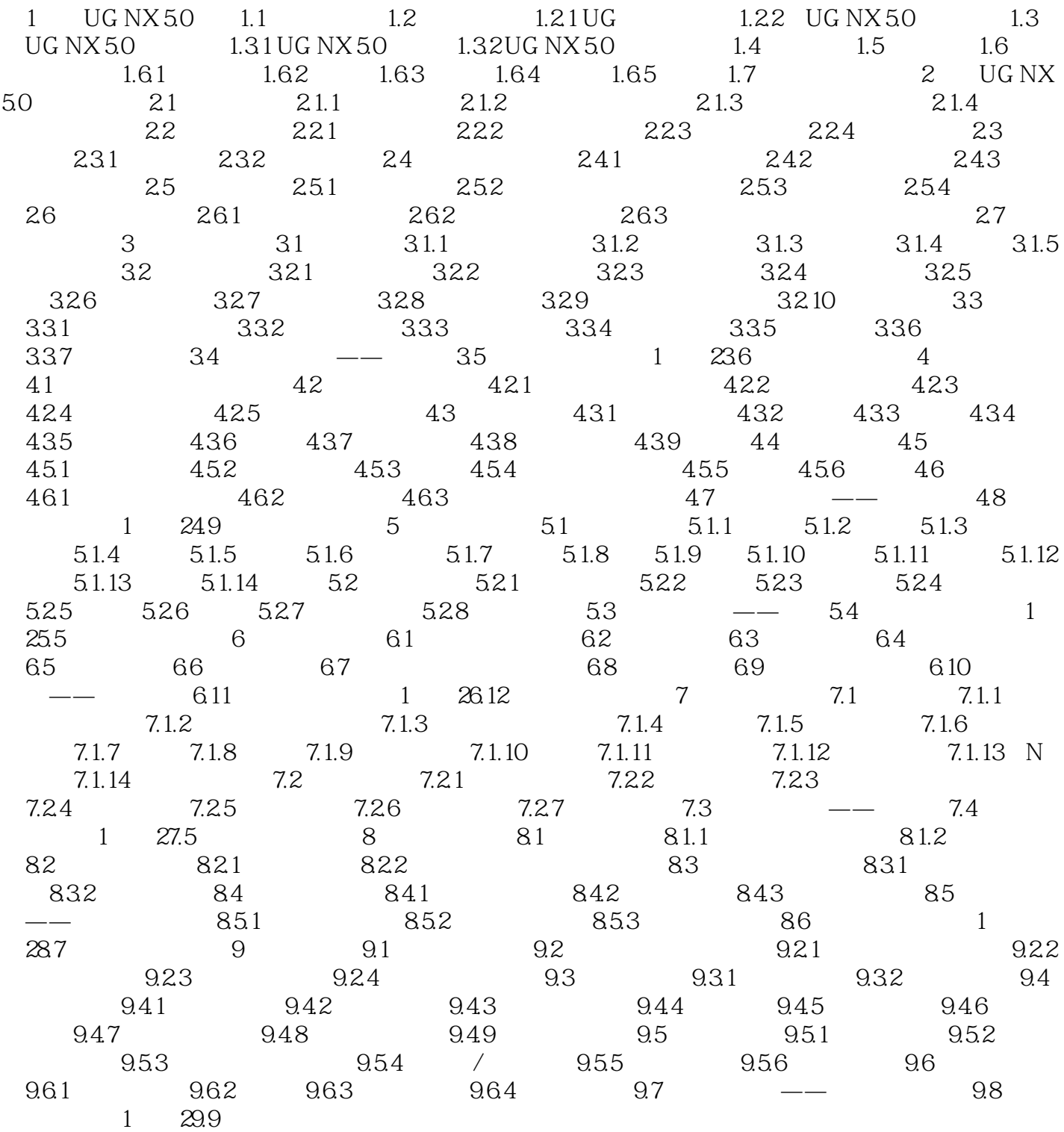

 $,$  tushu007.com

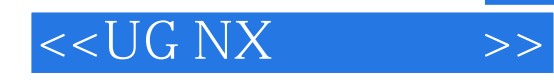

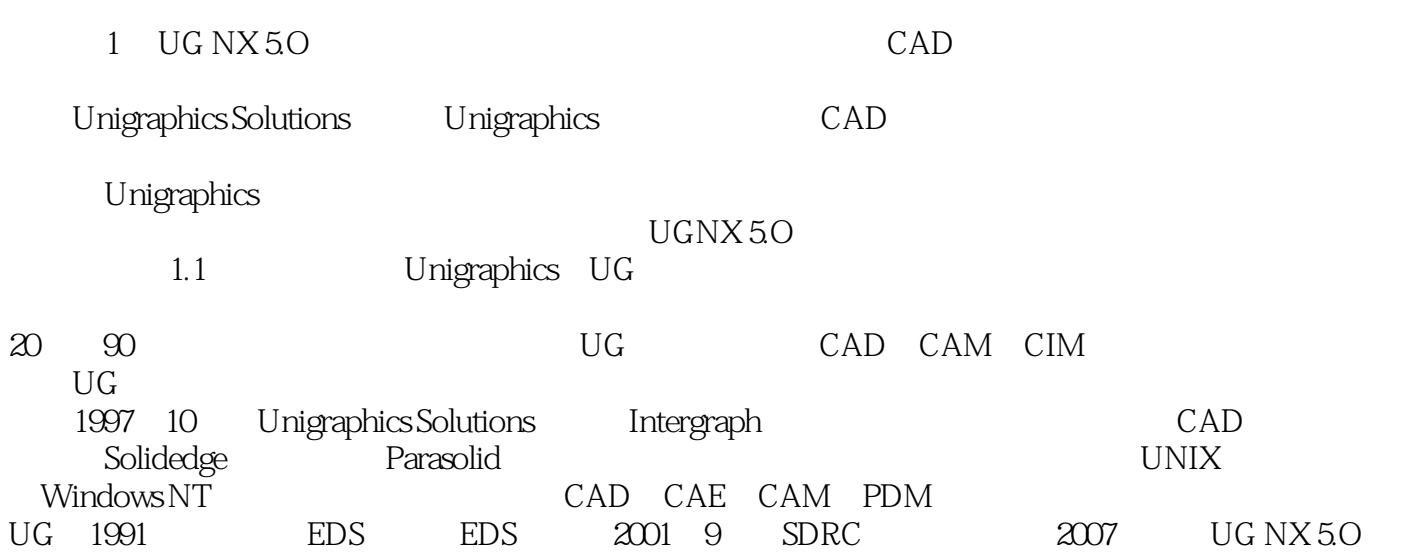

CAD CAE CAM

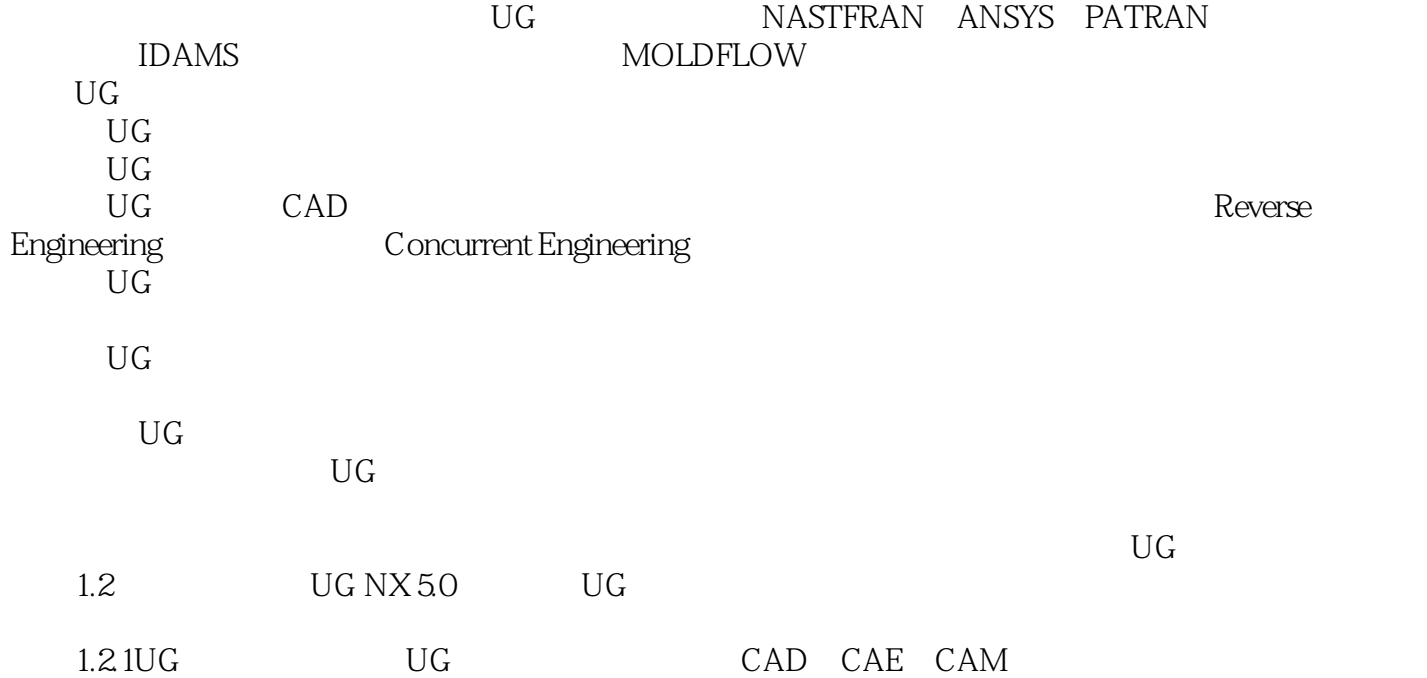

## $,$  tushu007.com

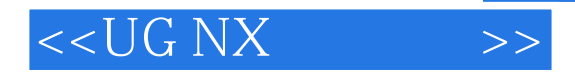

*Page 6*

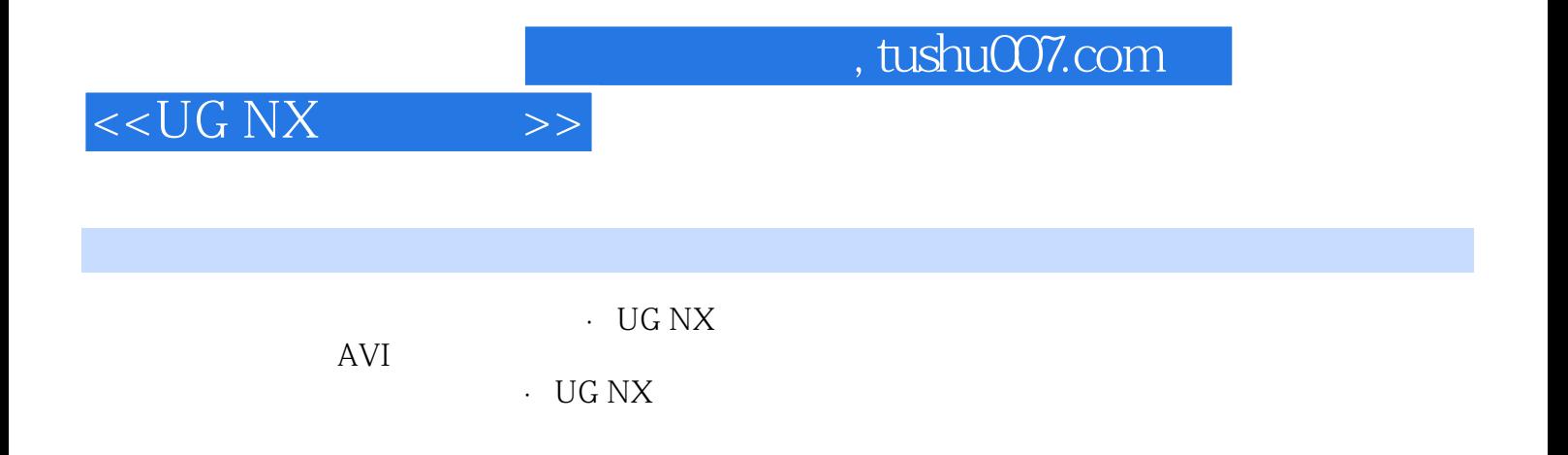

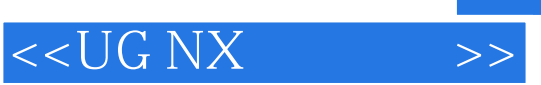

本站所提供下载的PDF图书仅提供预览和简介,请支持正版图书。

更多资源请访问:http://www.tushu007.com